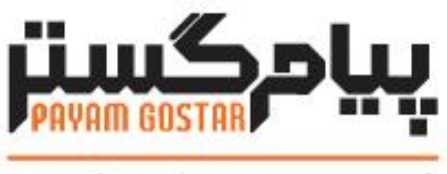

# فناوری در محار مشتری

**راهنمای استفاده از وب سرویس شرکت/شخص**

**(Identity)**

**Version: 0.۸**

## **سابقه بازنگری**

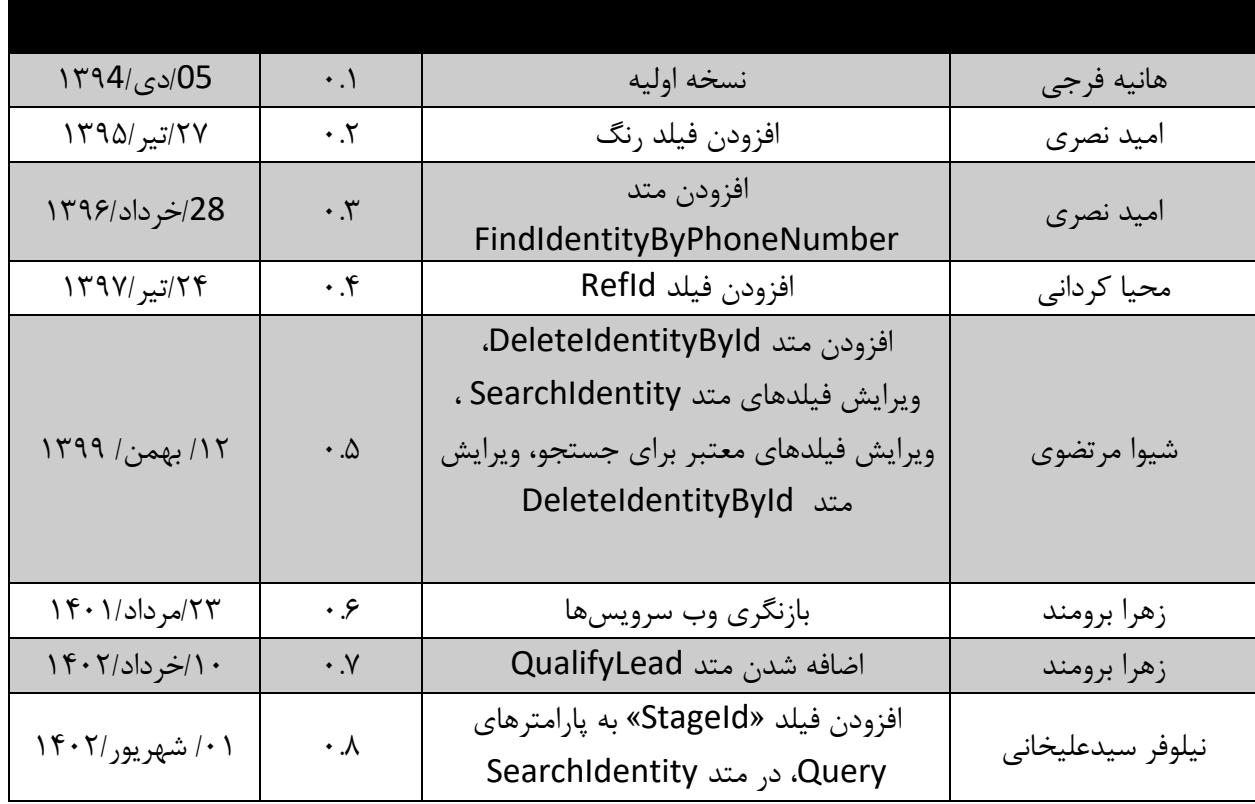

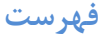

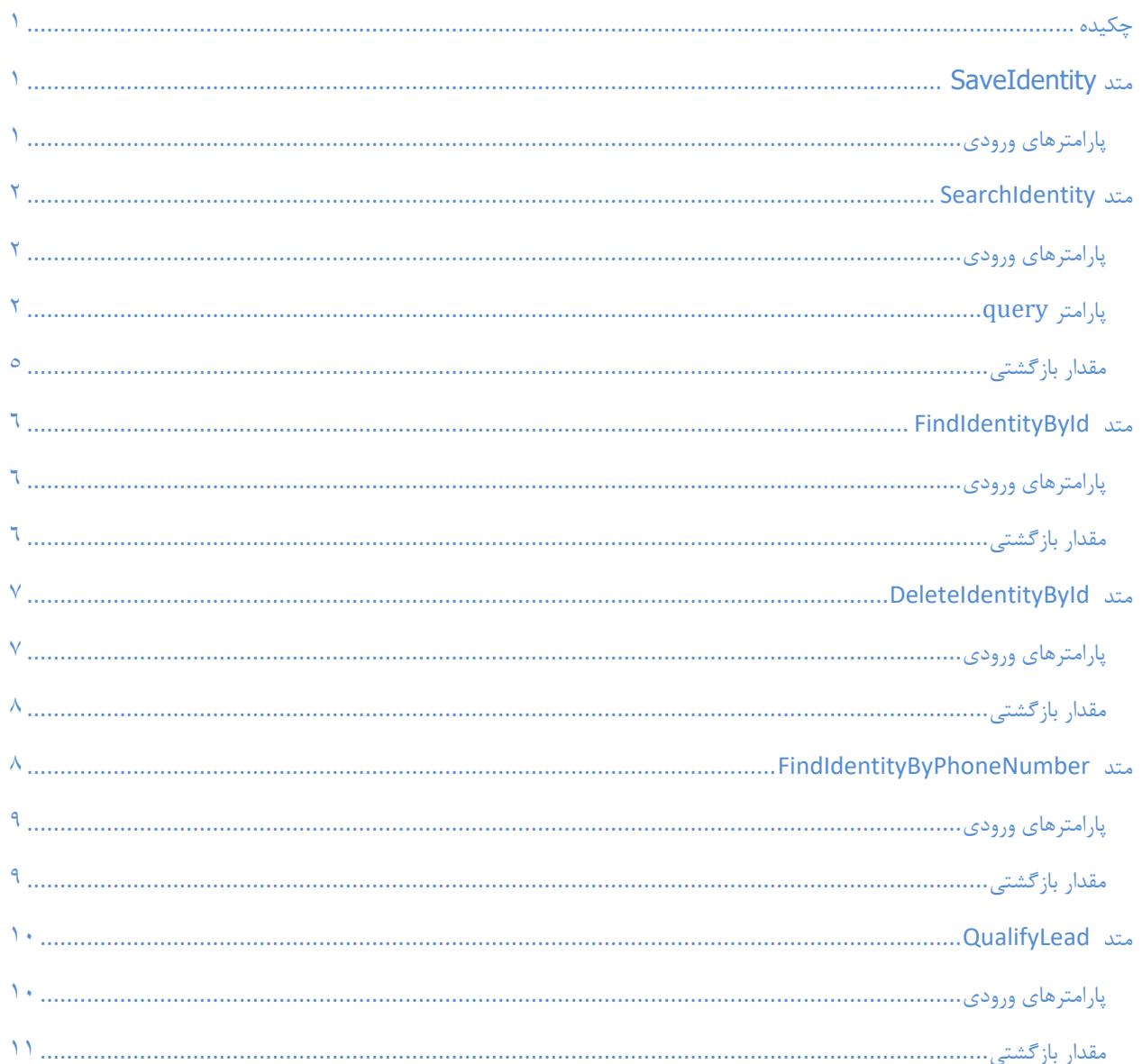

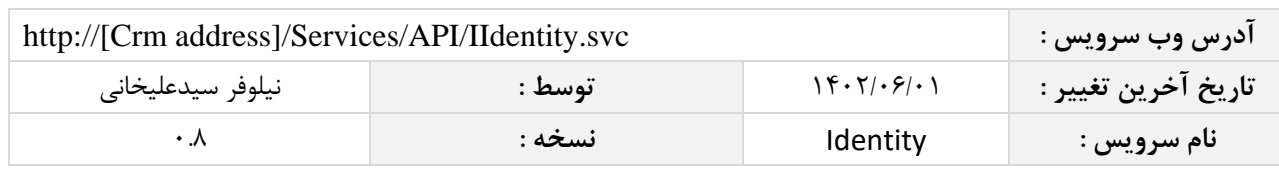

<span id="page-3-0"></span>**چکیده**

وب سرویس شرکت/شخص ، عملیات ذخیره، جستجو و حذف اطلاعات شرکت/شخص را انجام می دهد.

#### <span id="page-3-1"></span>**متد SaveIdentity**

این متد وظیفه ذخیره شرکت/شخص را بر عهده دارد که جهت استفاده می بایست توسط کاربر فراخوانی شود.

<span id="page-3-2"></span>**پارامترهای ورودی**

جدول ذیل پارامترهای ورودی تابع SaveIdentity را به ترتیب شرح می دهد.

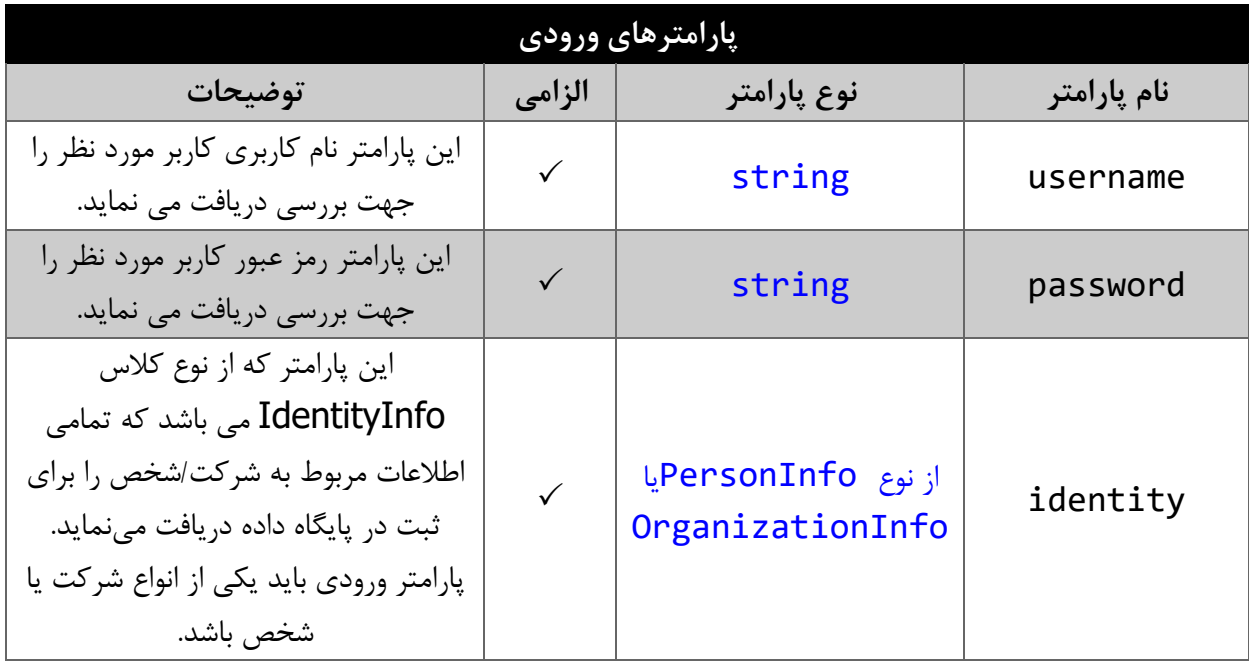

#### \*\*توجه:

برای مطالعهی فیلدهای کالسهای personinfo یا OrganizationInfo به مستندات مرتبط با آن ها مراجعه کنید.

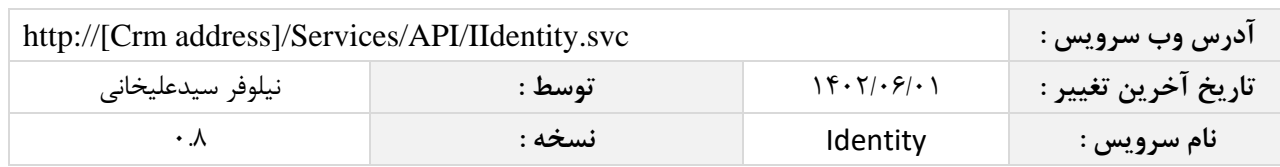

#### <span id="page-4-0"></span>**متد SearchIdentity**

با استفاده از این متد، براساس کوئری تعیین شده توسط کاربر، در میان انواع شرکت/شخص های موجود در سیستم جستجو انجام میشود.

#### <span id="page-4-1"></span>**پارامترهای ورودی**

جدول زیر پارامترهای ورودی متد SearchIdentity را نمایش می دهد:

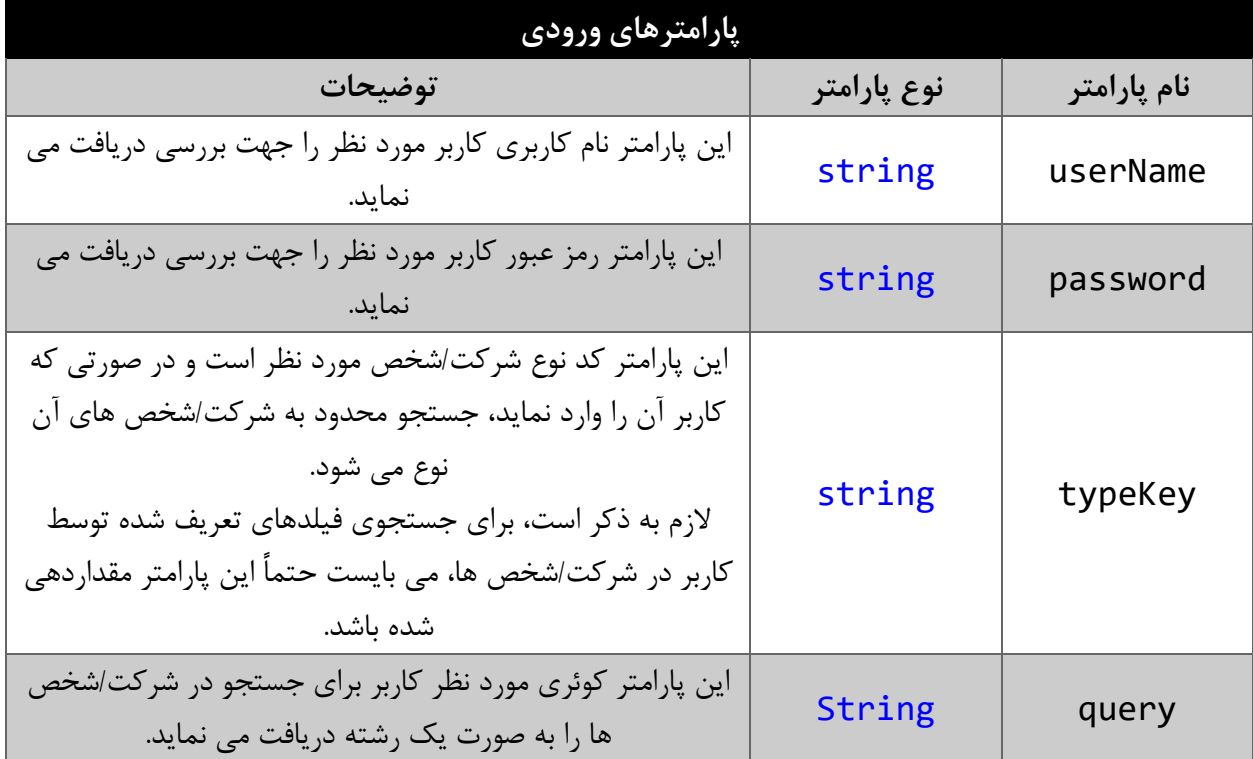

#### <span id="page-4-2"></span>**پارامتر query**

همانطور که در جدول پارامترهای ورودی ذکر شد، این پارامتر، کوئری مورد نظر کاربر برای جستجوی شرکت/شخص ها را به صورت یک عبارت رشته ای دریافت می نماید. به عنوان مثال :

"علی احمدی" == Modifier" || 1394/05/15 > "CreateDatePersian

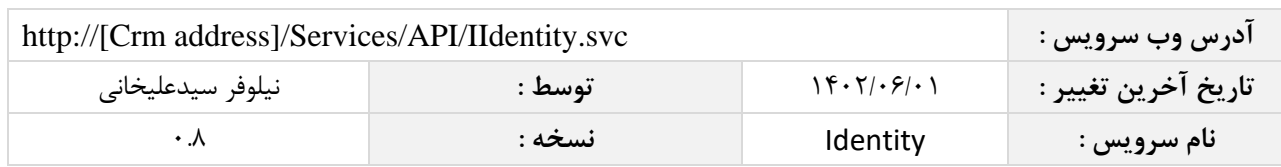

همانطور که مشاهده می شود، شما می توانید از عملگرهای ریاضی و منطقی و همچنین پرانتزها استفاده نمایید. الزم به ذکر است در صورتی که عبارت ارسالی نامعتبر باشد، با خطای "syntax invalid "مواجه خواهید شد.

در جدول زیر عملگرهای معتبر برای استفاده در پارامتر کوئری نمایش داده میشود.

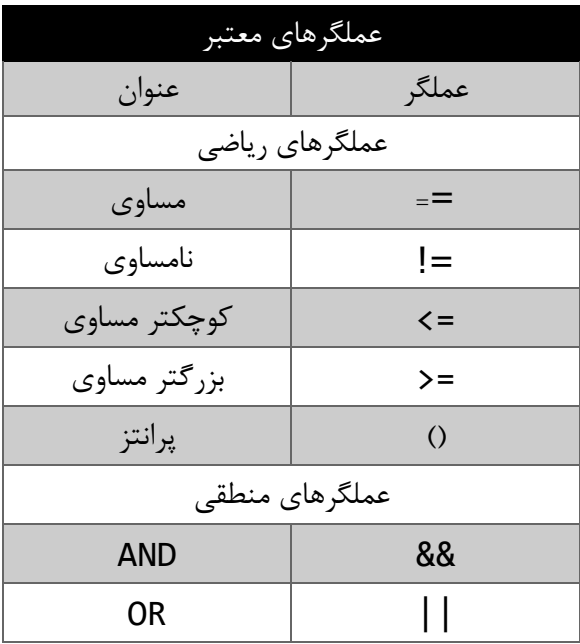

در جدول زیر فیلدهای معتبر برای جستجو در شرکت/شخص ها نمایش داده میشود.

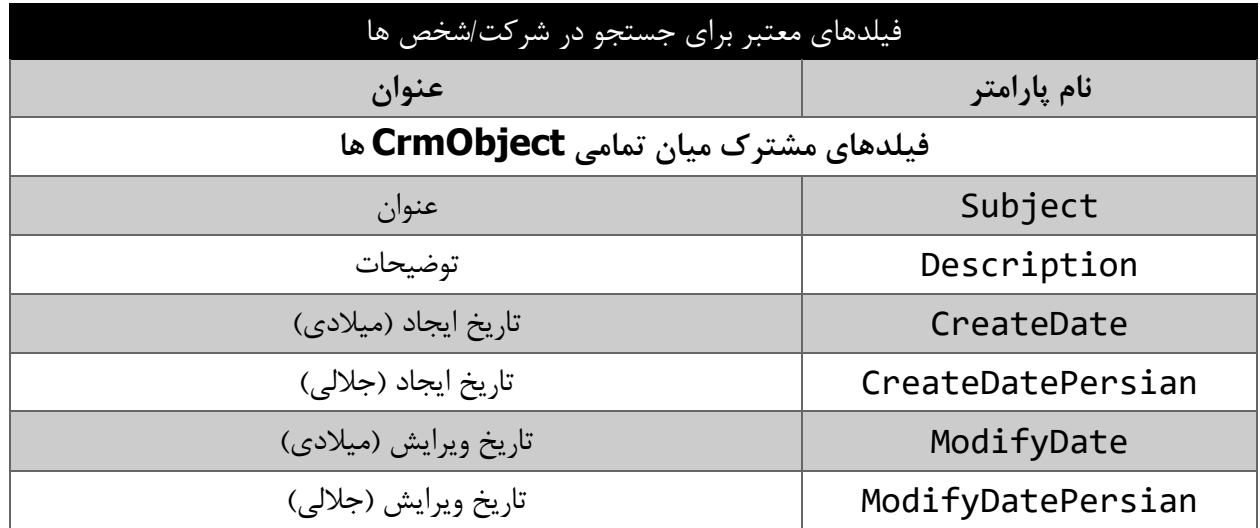

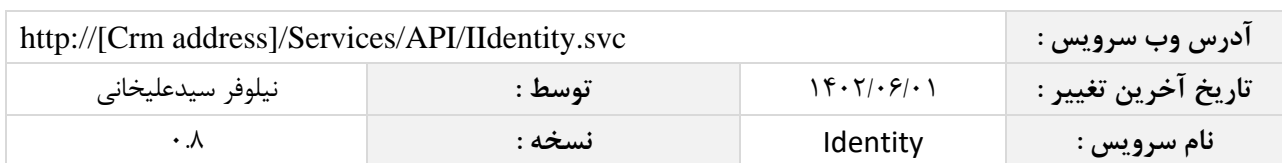

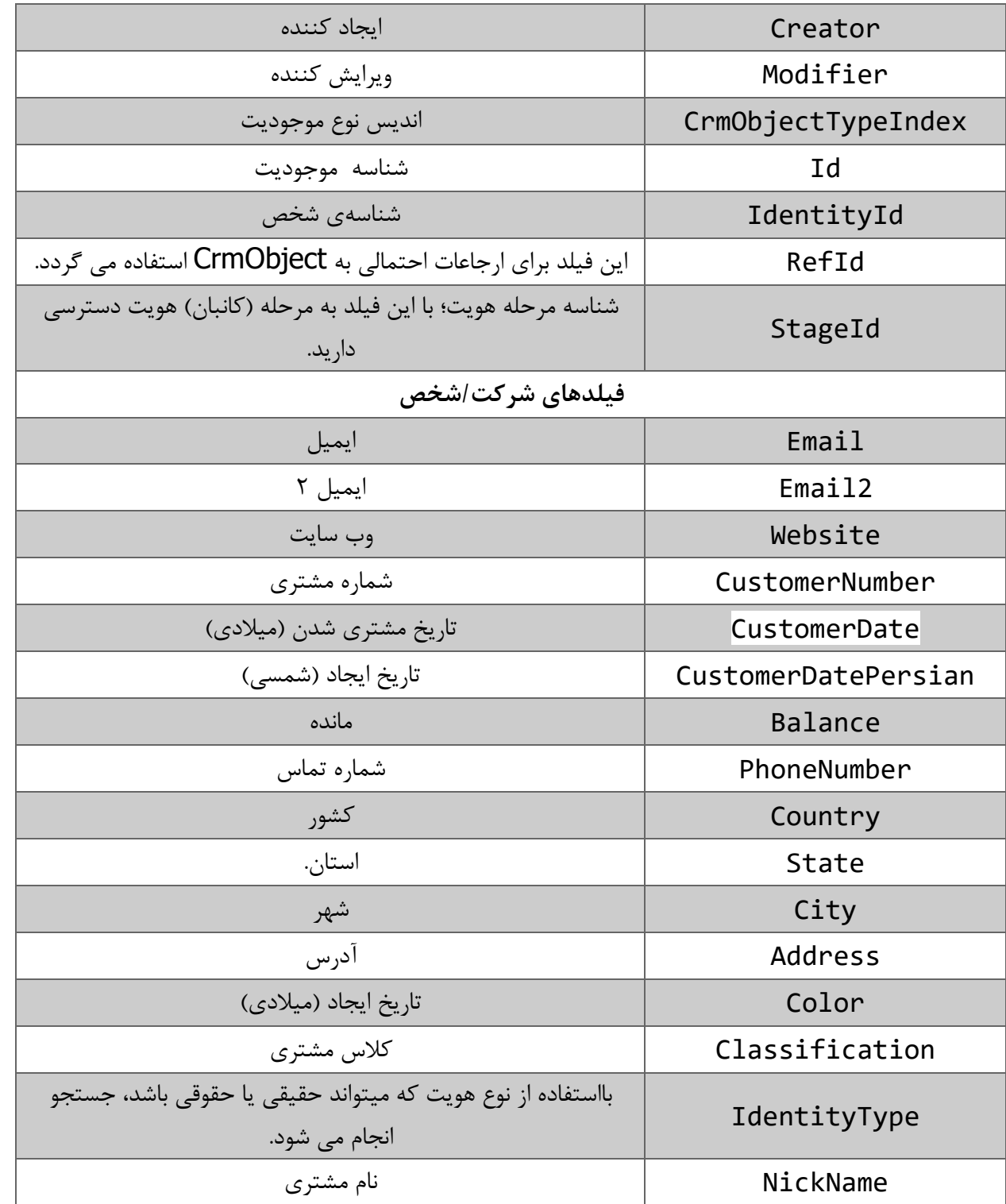

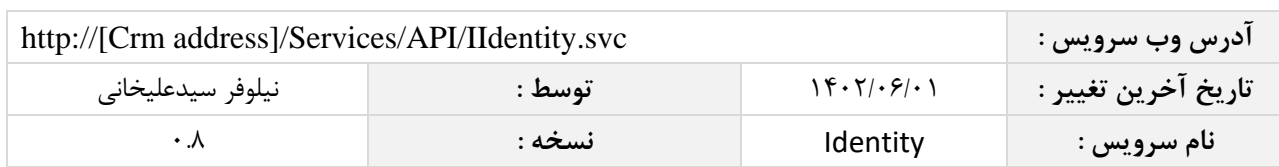

نمونه ای از مقادیر معتبر هر یک از انواع فیلدهای ذکر شده برای جستجو به شرح زیر است:

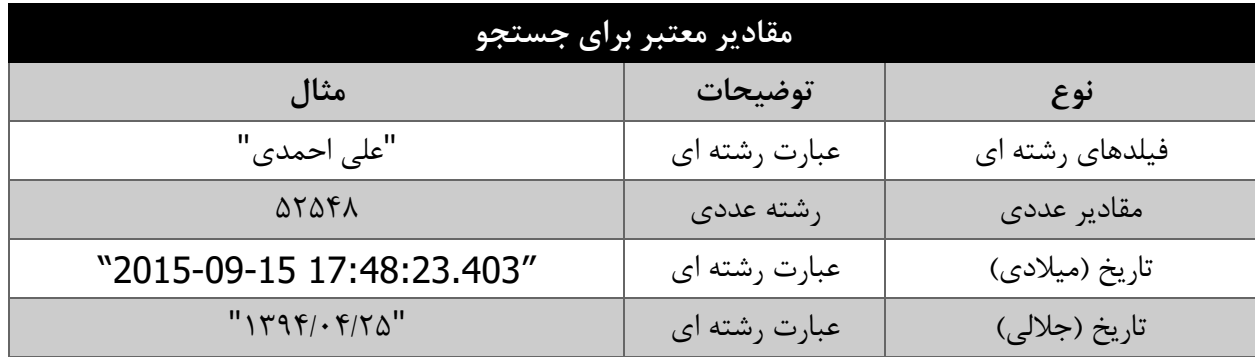

<span id="page-7-0"></span>**مقدار بازگشتی**

مقادیر بازگشتی متد SearchIdentity به صورت زیر می باشد:

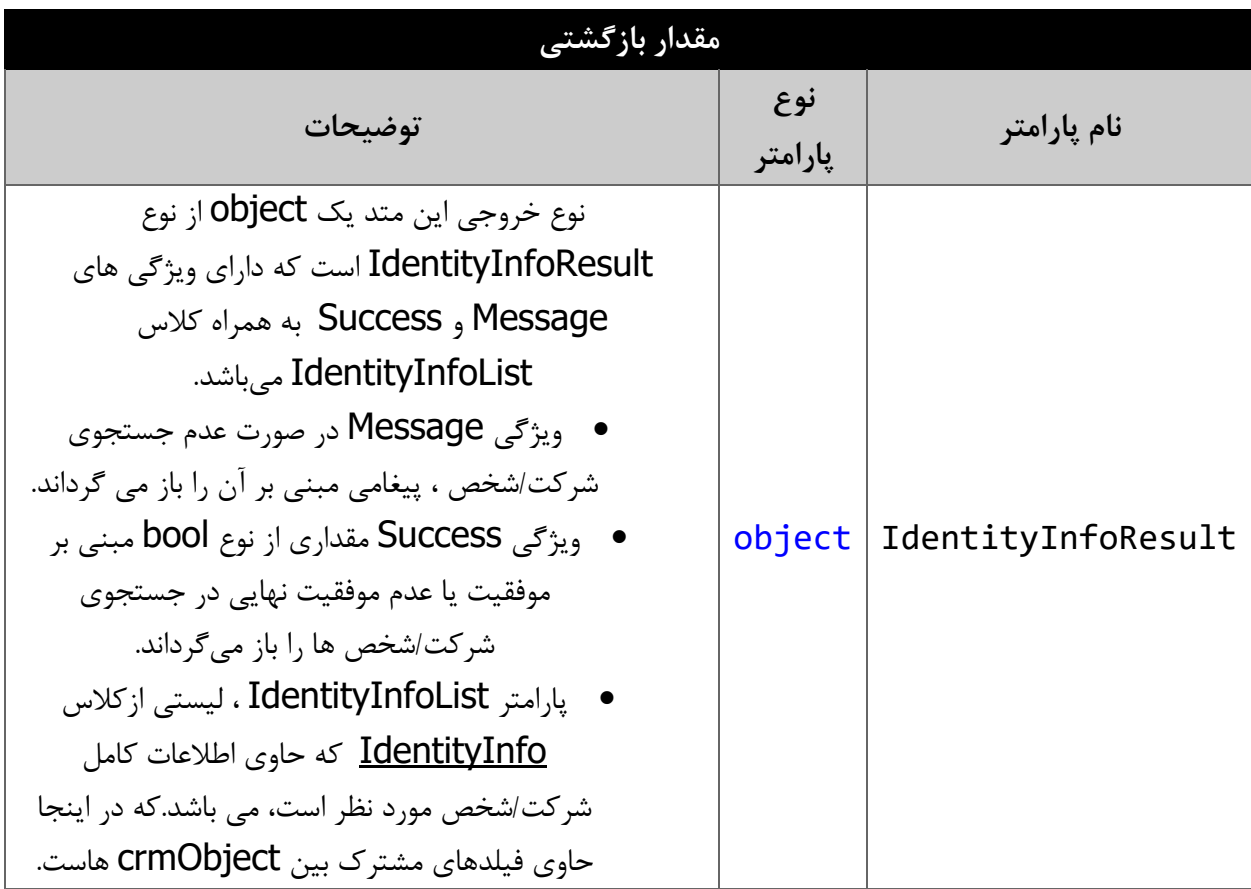

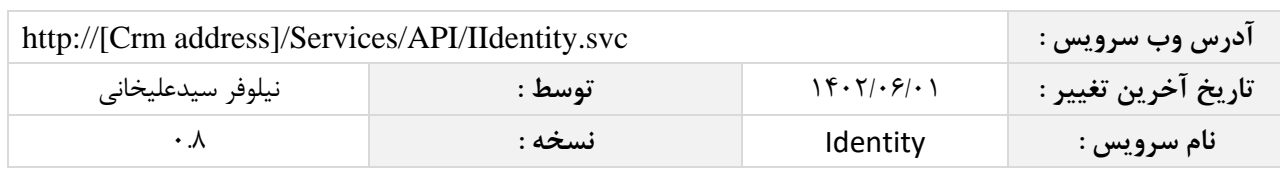

### <span id="page-8-0"></span>**متد FindIdentityById**

این متد وظیفه جستجوی شرکت/شخص مورد نظر را بر اساس شناسه یکتای آن بر عهده دارد.

## <span id="page-8-1"></span>**پارامترهای ورودی**

جدول زیر پارامترهای ورودی متد FindIdentityById را به ترتیب شرح می دهد:

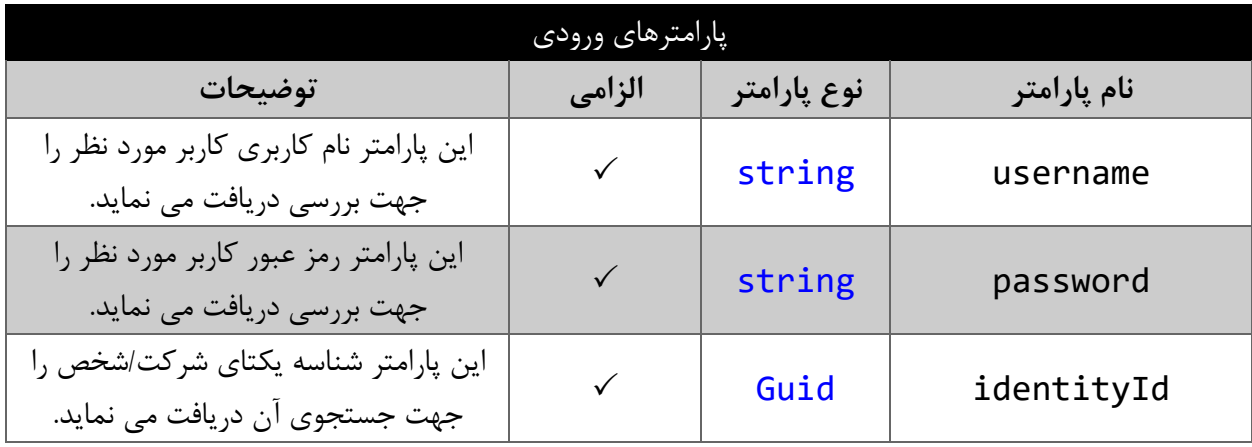

#### <span id="page-8-2"></span>**مقدار بازگشتی**

جدول زیر مقدار بازگشتی متد FindIdentityById که حاوی نتیجه جستجو می باشد را شرح می دهد:

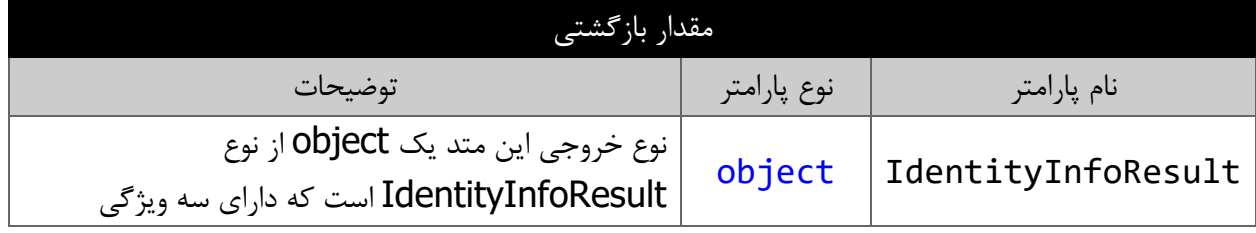

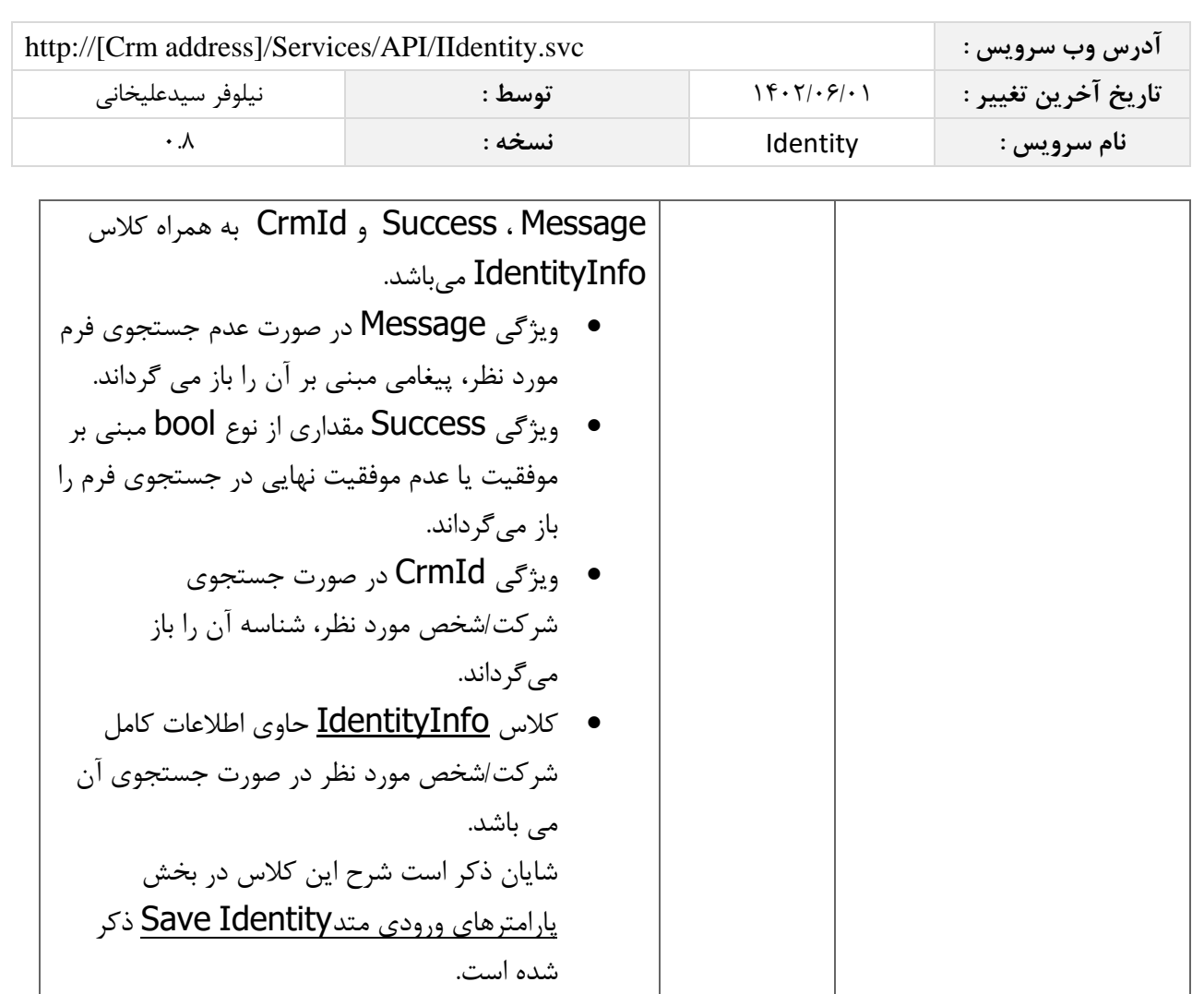

### <span id="page-9-0"></span>**متد DeleteIdentityById**

این متد وظیفه حذف هویت مورد نظر را بر اساس شناسه یکتای آن بر عهده دارد.

#### <span id="page-9-1"></span>**پارامترهای ورودی**

جدول زیر پارامترهای ورودی متد DeleteIdentityById را به ترتیب شرح می دهد.

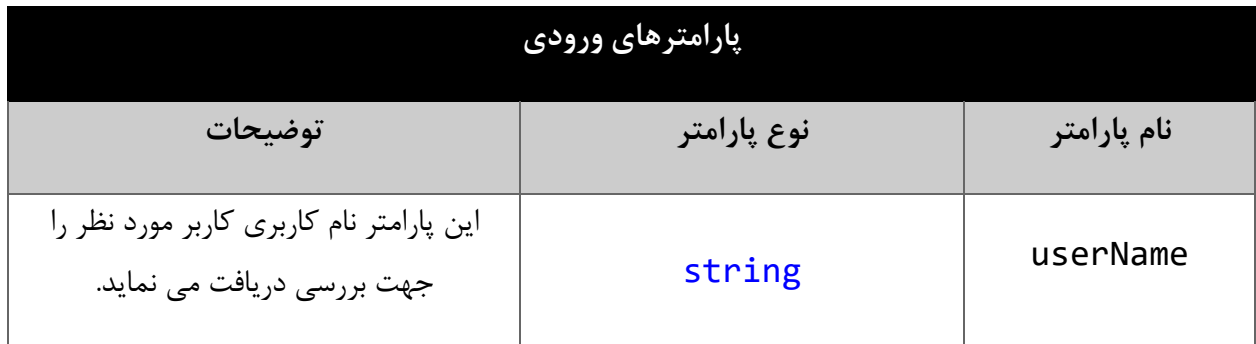

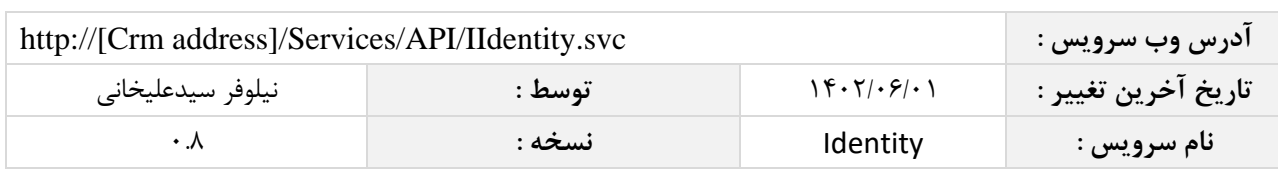

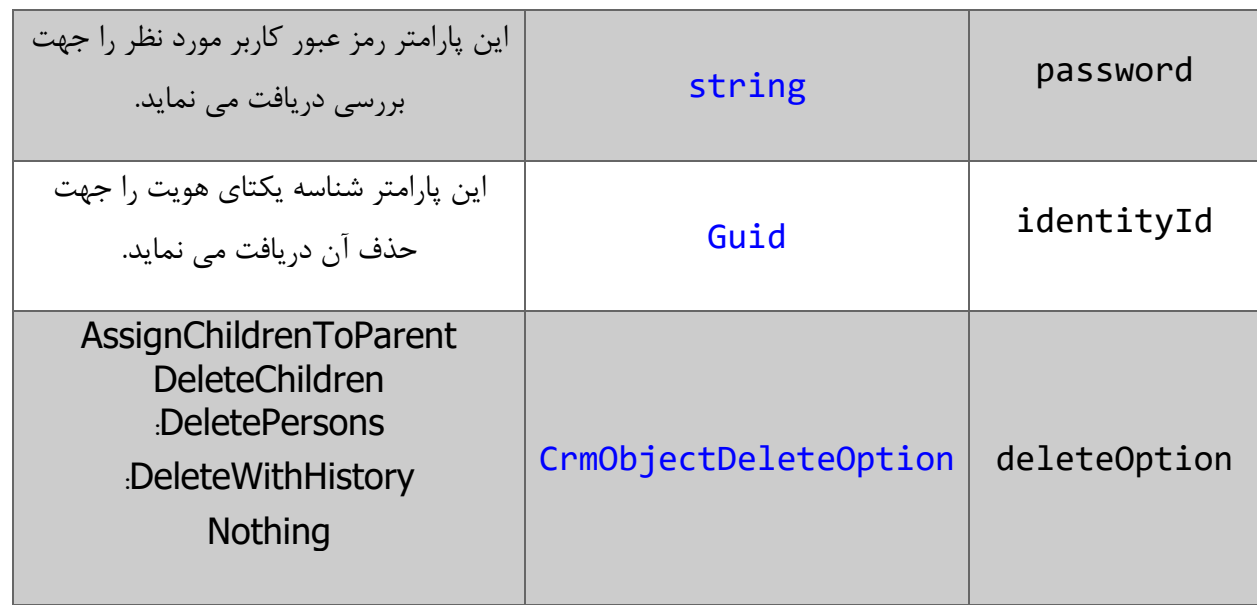

## <span id="page-10-0"></span>**مقدار بازگشتی**

جدول زیر مقدار بازگشتی متد DeleteIdentityById که حاوی نتیجه حذف می باشد را شرح می دهد.

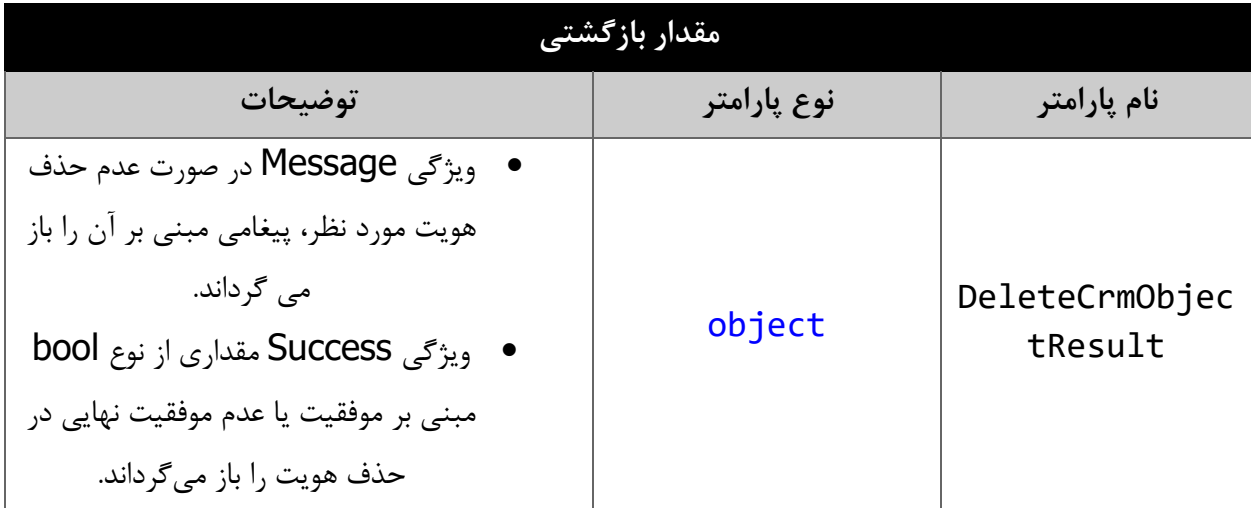

## <span id="page-10-1"></span>**متد FindIdentityByPhoneNumber**

این متد وظیفه جستجو هویت مورد نظر را بر اساس شناسه شماره تلفن بر عهده دارد.

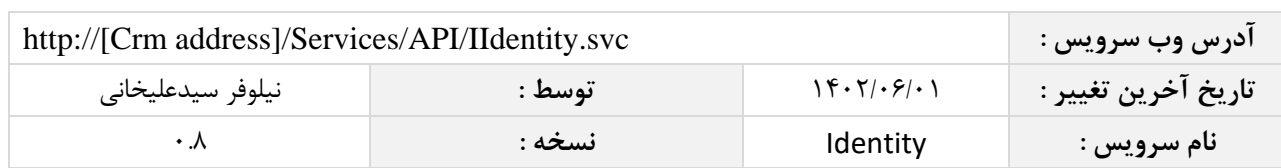

### <span id="page-11-0"></span>**پارامترهای ورودی**

جدول ذیل پارامترهای ورودی متد FindIdentityByPhoneNumber را به ترتیب شرح می دهد.

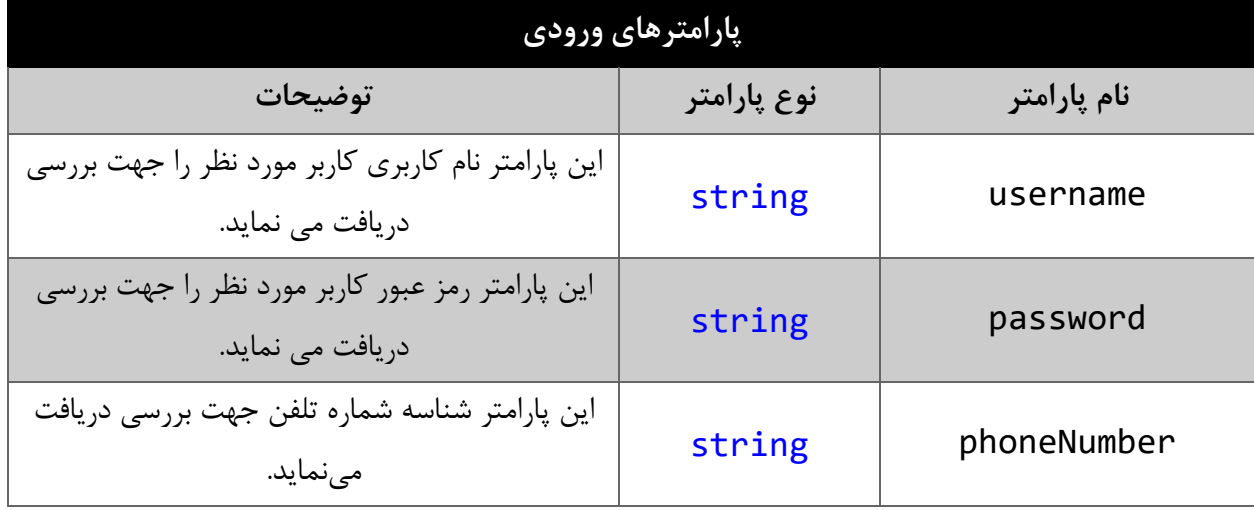

### <span id="page-11-1"></span>**مقدار بازگشتی**

جدول زیر مقدار بازگشتی متد FindIdentityByPhoneNumber که حاوی نتیجه جستجو می باشد را شرح می دهد.

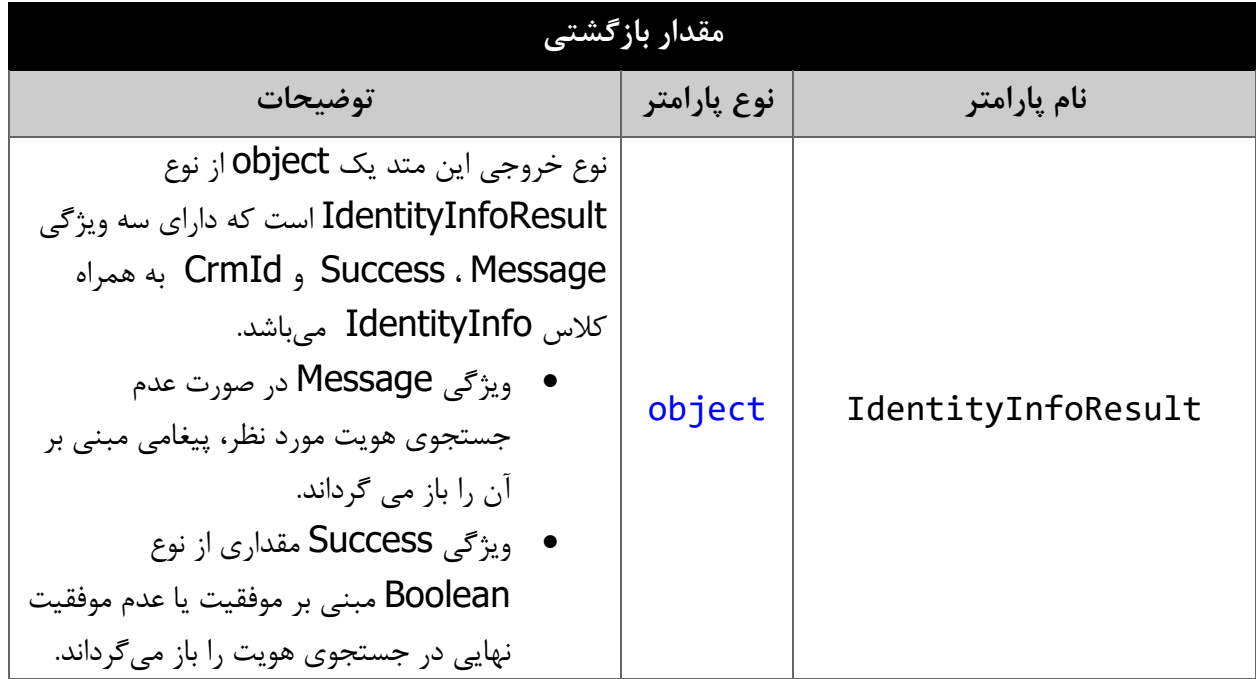

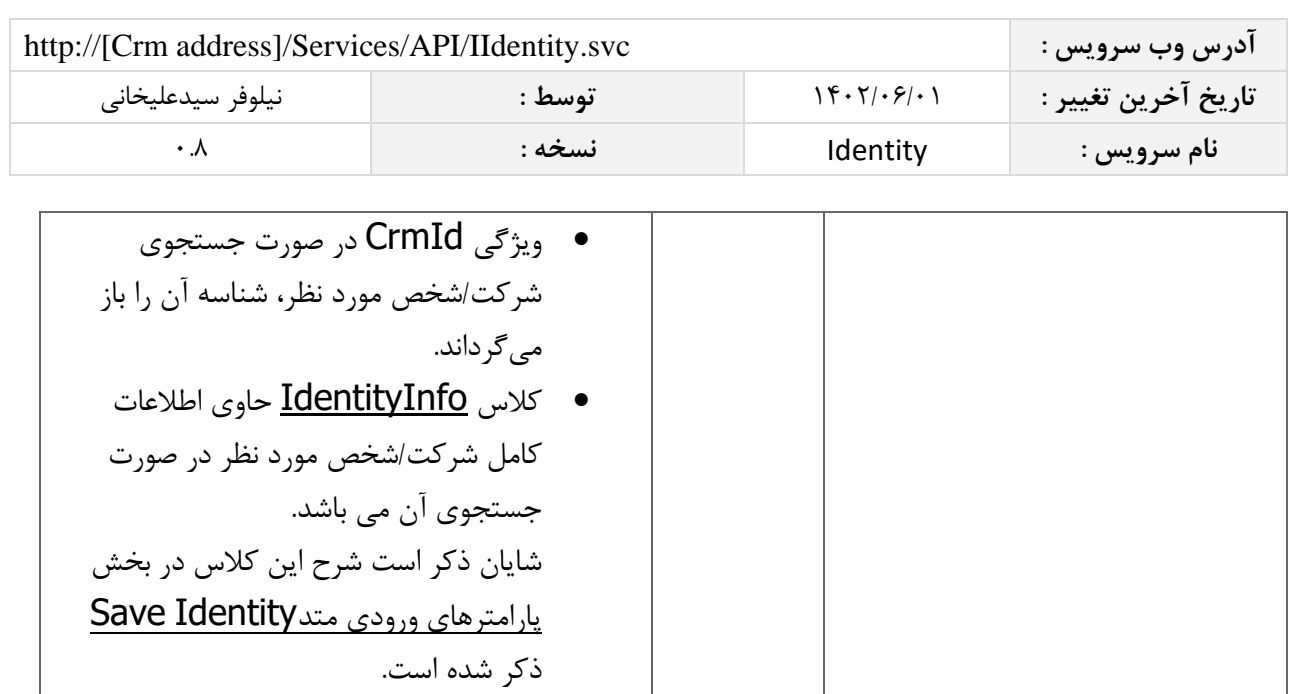

## <span id="page-12-0"></span>**متد QualifyLead**

این متد وظیفه تبدیل سرنخ به مخاطب را بر عهده دارد.

<span id="page-12-1"></span>**پارامترهای ورودی**

جدول ذیل پارامترهای ورودی متد QualifyLead را به ترتیب شرح می دهد.

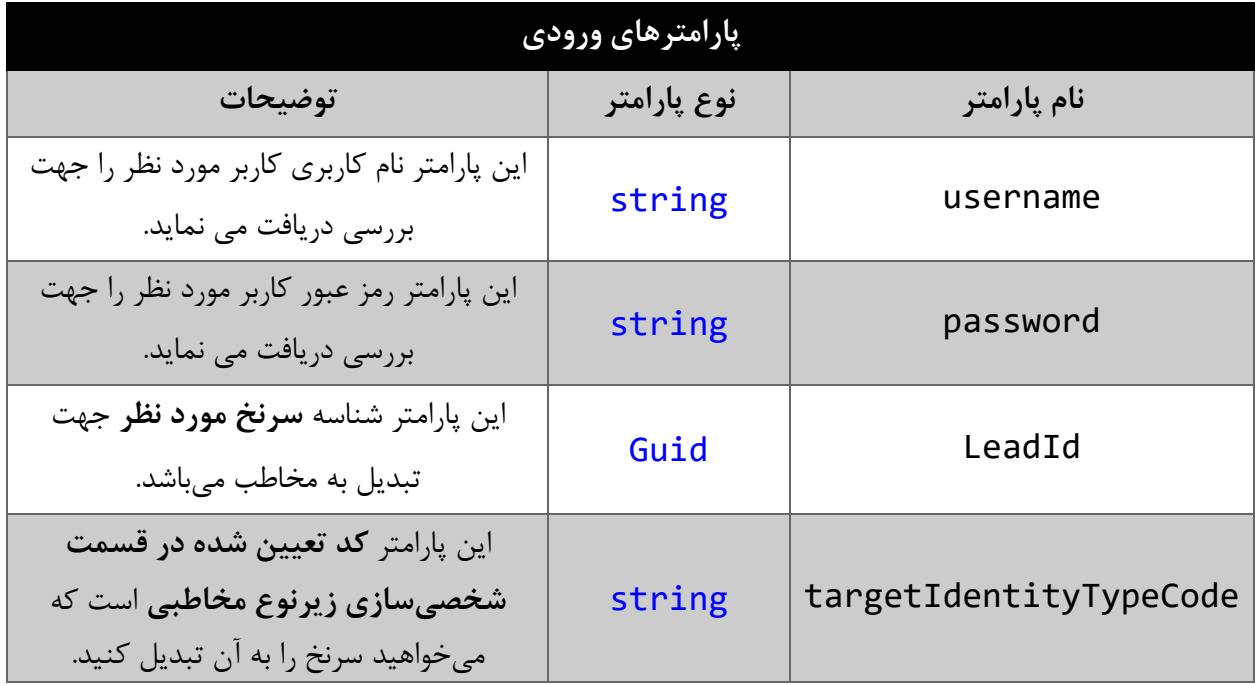

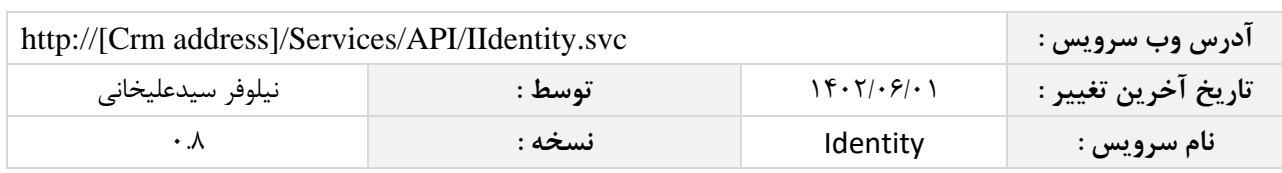

<span id="page-13-0"></span>**مقدار بازگشتی**

جدول زیر مقدار بازگشتی QualifyLead که حاوی نتیجه تبدیل صحیح سرنخ به مخاطب می باشد، را شرح می دهد.

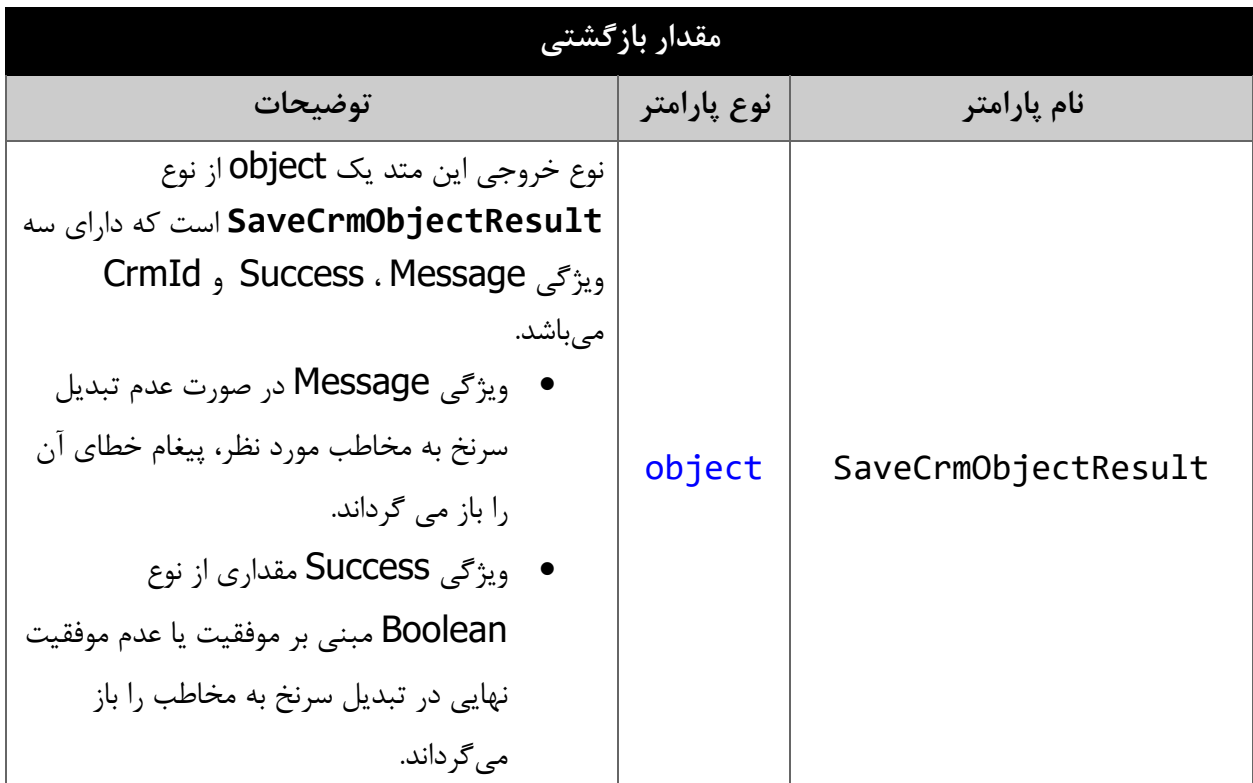

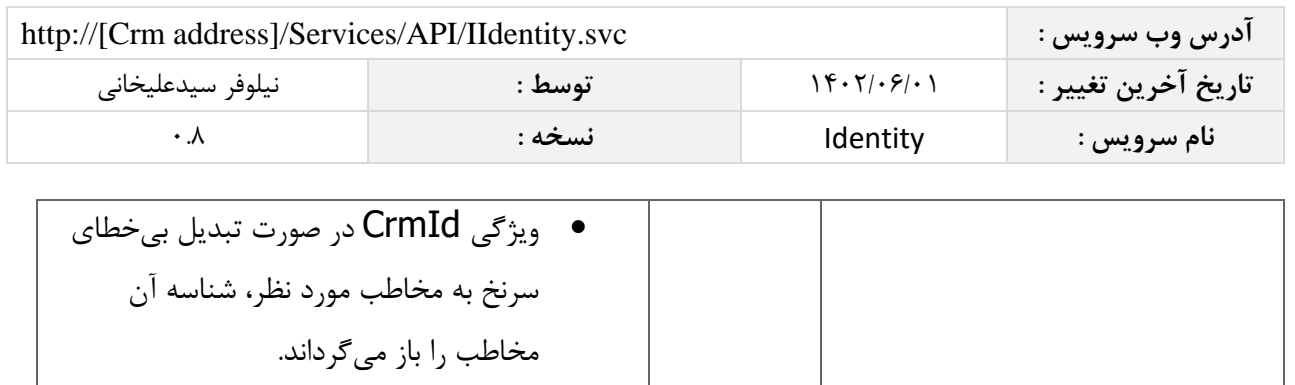